# Introduction à openVPN

#### David Lebrun – Thibault Gerondal

Louvilug

Jeudi 28 octobre 2010

# <span id="page-0-0"></span>**OPENVPN**

#### définition d'un réseau privé virtuel

Un VPN est un ensemble d'outils qui permettent à différents réseaux, à différents endroits, d'être connectés entre eux de façon sécurisée en utilisant un réseau public comme couche de transport.

Les sociétés à l'époque auraient dépensé des milliers de dollars par mois pour des circuits privés.

#### définition d'un réseau privé virtuel

Un VPN est un ensemble d'outils qui permettent à différents réseaux, à différents endroits, d'être connectés entre eux de façon sécurisée en utilisant un réseau public comme couche de transport.

- Les sociétés à l'époque auraient dépensé des milliers de dollars par mois pour des circuits privés.
- En même temps se déployait le réseau internet vendant de la bande passante peu chère mais où les données passaient en clair.

#### définition d'un réseau privé virtuel

Un VPN est un ensemble d'outils qui permettent à différents réseaux, à différents endroits, d'être connectés entre eux de façon sécurisée en utilisant un réseau public comme couche de transport.

- Les sociétés à l'époque auraient dépensé des milliers de dollars par mois pour des circuits privés.
- En même temps se déployait le réseau internet vendant de la bande passante peu chère mais où les données passaient en clair.
- Le concept du VPN était alors de créer virtuellement des circuits dédiés en les faisant passer par internet et en les sécurisant à l'aide de la cryptographie.

#### définition d'un réseau privé virtuel

Un VPN est un ensemble d'outils qui permettent à différents réseaux, à différents endroits, d'être connectés entre eux de façon sécurisée en utilisant un réseau public comme couche de transport.

- Les sociétés à l'époque auraient dépensé des milliers de dollars par mois pour des circuits privés.
- En même temps se déployait le réseau internet vendant de la bande passante peu chère mais où les données passaient en clair.
- Le concept du VPN était alors de créer virtuellement des circuits dédiés en les faisant passer par internet et en les sécurisant à l'aide de la cryptographie.
- En 1995 sort la première technologie VPN : IPSec.

#### Quelques exemples d'utilisation

Utilisation en entreprise pour permettre aux employés d'accéder au réseau intranet de la société à partir de chez eux.

#### Quelques exemples d'utilisation

- Utilisation en entreprise pour permettre aux employés d'accéder au réseau intranet de la société à partir de chez eux.
- Contourner la restriction d'un jeux qui offre un mode multijoueur en "réseau local". (principe de Hamachi)

#### Quelques exemples d'utilisation

- Utilisation en entreprise pour permettre aux employés d'accéder au réseau intranet de la société à partir de chez eux.
- Contourner la restriction d'un jeux qui offre un mode multijoueur en "réseau local". (principe de Hamachi)
- Contourner un firewall trop restrictif en utilisant une passerelle (gateway) sur le VPN.

# Une histoire de tunnels

Les clients connectés à un serveur openVPN créent des tunnels. Les informations passant dans ces derniers sont chiffrées.

#### définition d'un tunnel

Un tunnel est une encapsulation de données d'un protocole réseau dans un autre.

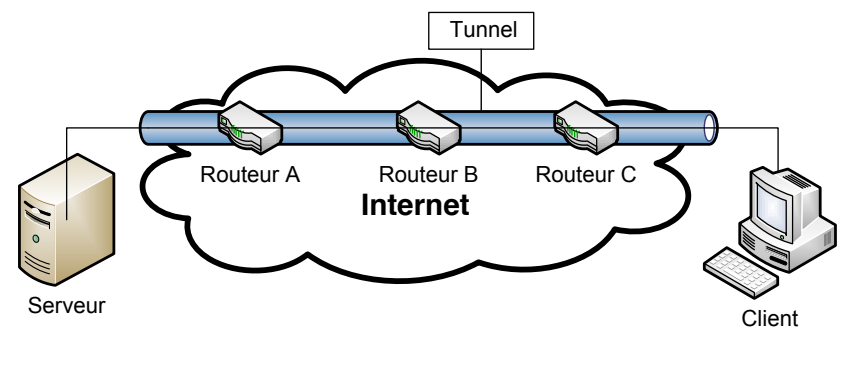

#### Figure: Tunnelisation

#### Gestion des clients

Chaque client connecté sur le réseau virtuel privé se voit attribuer une adresse IP : statique ou dynamique.

# Organisation d'un réseau openVPN simple

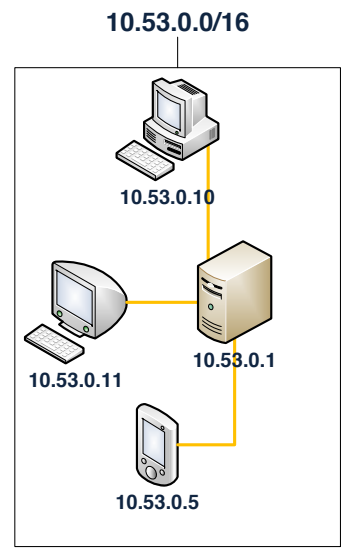

Figure: Exemple d'une réseau virtuel privé openVPN

David Lebrun – Thibault Gerondal (Louvilug) [openVPN](#page-0-0) openVPN Jeudi 28 octobre 2010 6 / 30

#### Gestion des clients

- Chaque client connecté sur le réseau virtuel privé se voit attribuer une adresse IP : statique ou dynamique.
- L'adresse IP du serveur openVPN sur le réseau virtuel privé est fixe.

# Organisation d'un réseau openVPN simple

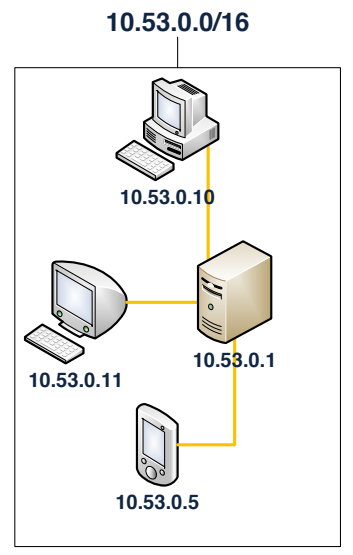

Figure: Exemple d'une réseau virtuel privé openVPN

David Lebrun – Thibault Gerondal (Louvilug) [openVPN](#page-0-0) openVPN Jeudi 28 octobre 2010 8 / 30

#### Gestion des clients

- Chaque client connecté sur le réseau virtuel privé se voit attribuer une adresse IP : statique ou dynamique.
- L'adresse IP du serveur openVPN sur le réseau virtuel privé est fixe.
- Le réseau virtuel privé peut être interconnecté à d'autres.

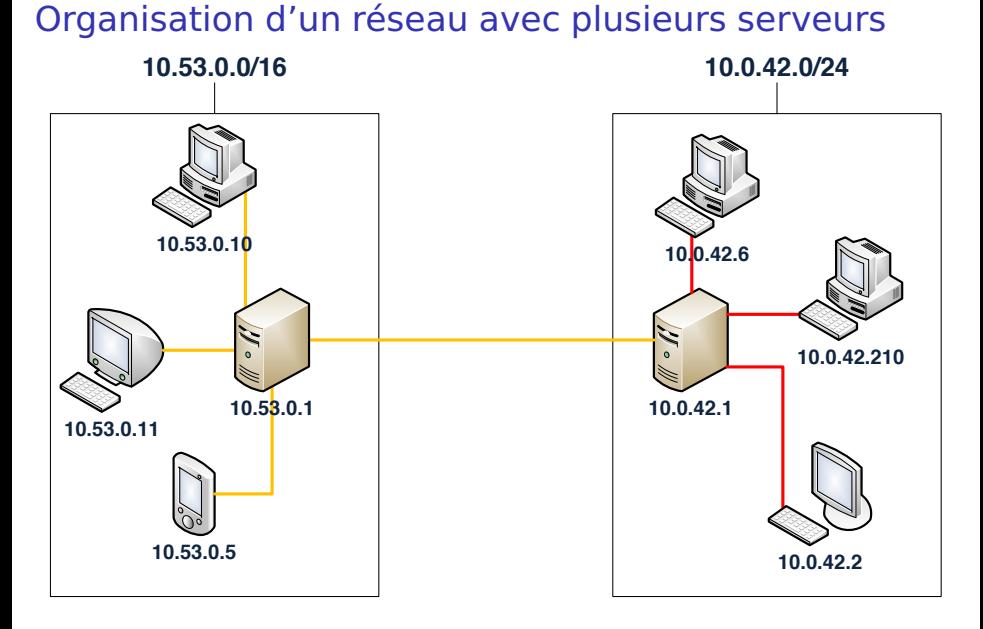

#### Figure: Exemple d'une interconnexion entre deux VPNs

David Lebrun – Thibault Gerondal (Louvilug) [openVPN](#page-0-0) Jeudi 28 octobre 2010 10 / 30

La cryptographie asymétrique est fondée sur l'existence d'une fonction à sens unique.

- La cryptographie asymétrique est fondée sur l'existence d'une fonction à sens unique.
- Appliquée à un message, il est extrêmement difficile de retrouver le message original.

- La cryptographie asymétrique est fondée sur l'existence d'une fonction à sens unique.
- Appliquée à un message, il est extrêmement difficile de retrouver le message original.
- Seul le possesseur d'une information particulière, tenue secrète, nommée clé privée peut déchiffrer le message.

- La cryptographie asymétrique est fondée sur l'existence d'une fonction à sens unique.
- Appliquée à un message, il est extrêmement difficile de retrouver le message original.
- Seul le possesseur d'une information particulière, tenue secrète, nommée clé privée peut déchiffrer le message.
- Exemple : RSA : Rivest Shamir Adleman.

À partir d'une telle fonction, voici comment se déroulent les choses :

a Alice génère deux clés. La clé publique (verte) qu'elle envoie à Bob et la clé privée (rouge) qu'elle conserve sans la divulguer à quiconque.

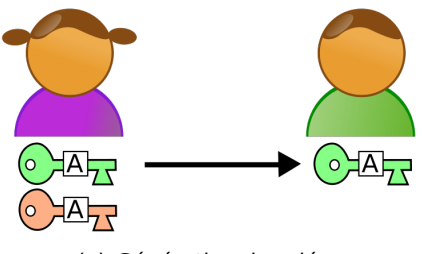

(a) Génération des clés

À partir d'une telle fonction, voici comment se déroulent les choses :

- a Alice génère deux clés. La clé publique (verte) qu'elle envoie à Bob et la clé privée (rouge) qu'elle conserve sans la divulguer à quiconque.
- b Bob chiffre le message en combinant sa clé privée avec la clé publique d'Alice et envoie le texte chiffré. Alice déchiffre le message grâce à sa clé privée.

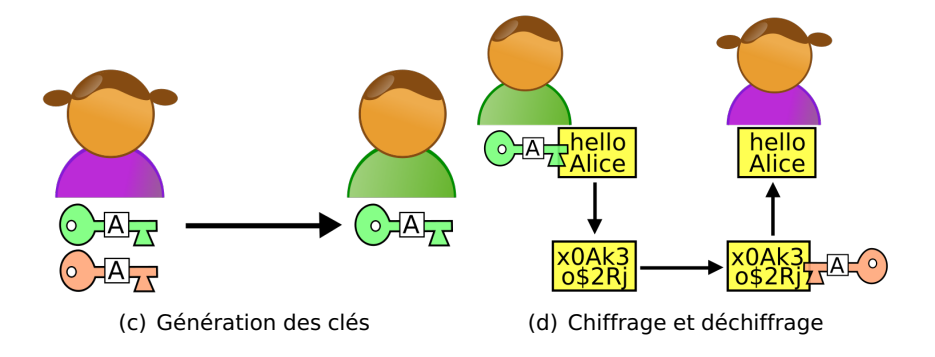

# **Conséquence**

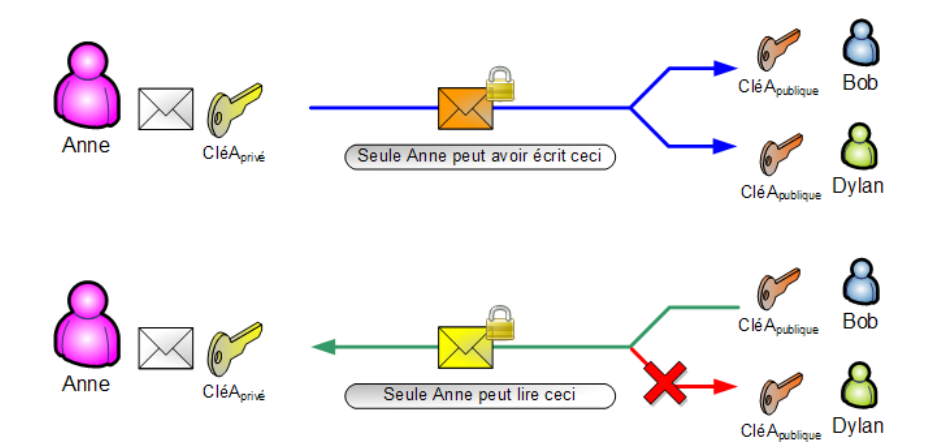

# Certificat électronique

#### Certificat dans openVPN

Un certificat est un fichier permettant de contenir la clé publique ainsi que d'autres informations. Le certificat ajoute une notion de confiance à un référant, générateur du certificat racine, l'Autorité de Certification (AC).

On dit que openVPN est un ensemble d'outils clés en main de création de réseau virtuel privé basé sur la technologie SSL (Secure Socket Layout). Actuellement renommé en TLS (Transport Layer Security).

OpenVPN se base sur une infrastructure de **c**lés **p**ubliques (**ICP**, PKI en anglais)

- OpenVPN se base sur une infrastructure de **c**lés **p**ubliques (**ICP**, PKI en anglais)
- Ce système ne sert qu'à l'authentification.

- OpenVPN se base sur une infrastructure de **c**lés **p**ubliques (**ICP**, PKI en anglais)
- Ce système ne sert qu'à l'authentification.
- Authentification bidirectionnelle.

- OpenVPN se base sur une infrastructure de **c**lés **p**ubliques (**ICP**, PKI en anglais)
- Ce système ne sert qu'à l'authentification.
- Authentification bidirectionnelle.
- A partir de ce moment, une confiance mutuelle peut être établie. (tunnel)

- OpenVPN se base sur une infrastructure de **c**lés **p**ubliques (**ICP**, PKI en anglais)
- Ce système ne sert qu'à l'authentification.
- Authentification bidirectionnelle.
- A partir de ce moment, une confiance mutuelle peut être établie. (tunnel)
- Si la clé privée d'un client est compromise, possibilité de révoquer le certificat.

# Exemple

Soit un serveur et un client, alors la liste des certificats et des clés devra ressembler à celui-ci :

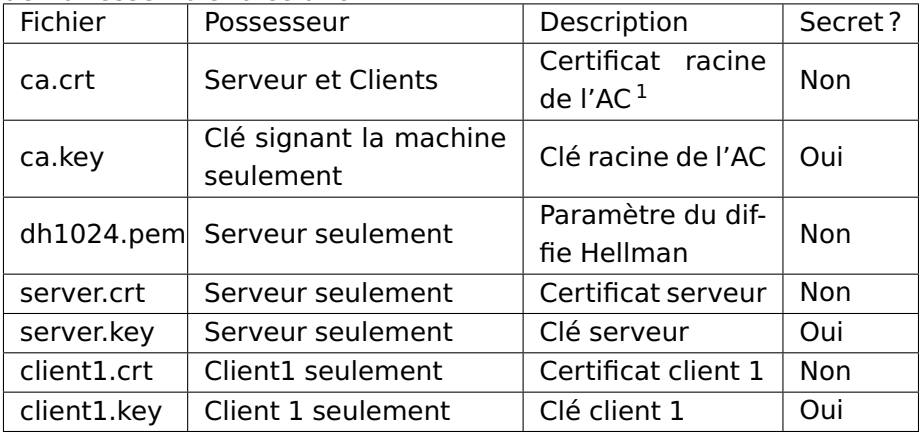

<sup>1.</sup> Autorité de Certification

### Exemple simple

Pour mieux comprendre comment fonctionne openVPN, nous allons prendre un exemple.

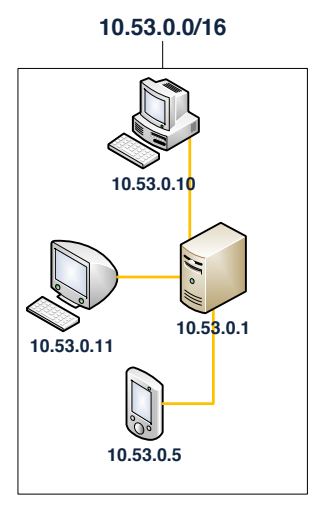

Figure: Exemple d'infrastructure d'un VPN

David Lebrun – Thibault Gerondal (Louvilug) [openVPN](#page-0-0) Jeudi 28 octobre 2010 17 / 30

### Configuration côté serveur

**port** 64001 **proto** udp **dev** tap4 **ca** lug /**ca**. c r t **cert** lug /**server** . c r t **key** lug /**server** .**key dh** lug /dh1024 .pem **server** 10.53.0.0 255.255.0.0 client–to–client **user** openvpn **group** openvpn **cipher** AES−256−CBC

# Configuration côté client

**client dev** tap3 **proto** udp **remote** tycale .be 64001 **ca** lug /**ca**. c r t cert lug/client1.crt **key** lug / clien t1 .**key cipher** AES−256−CBC

#### Des petits tests côté client

\$ if config tap3

tap3 : flags=8843<UP,BROADCAST,RUNNING, SIMPLEX ,MULTICAST> mtu 1500 ether ea :b2 : fc :a9 :ae :da inet 10.53.0.2 netmask 0xffff0000 broadcast 10.53.255.255 open ( pid 28928)

\$ traceroute tycale.be

traceroute to tycale .be (94.23.150.63) , 64 hops max, 52 byte packets

- 1 192.168.3.1 (192.168.3.1) 6.331 ms 7.784 ms 7.008 ms
- 2 10.183.0.1 (10.183.0.1) 6.477 ms 7.916 ms 8.257 ms
- 3 78.129.125.41 (78.129.125.41) 26.299 ms 9.024 ms 6.596 ms

. . .

10 ams−1−6k . nl . eu (94.23.122.129) 80.825 ms 146.522 ms 299.099 ms

- 11 vss−1–6k. fr.eu (94.23.122.70) 22.731 ms 26.998 ms 29.398 ms
- 12 tycale .be (94.23.150.63) 21.046 ms 18.866 ms 19.643 ms

\$ traceroute 10.53.0.1 traceroute to  $10.53.0.1$  (10.53.0.1), 64 hops max, 52 byte packets 1 10.53.0.1 (10 .53 .0 .1) 53.887 ms 20.966 ms 24.508 ms

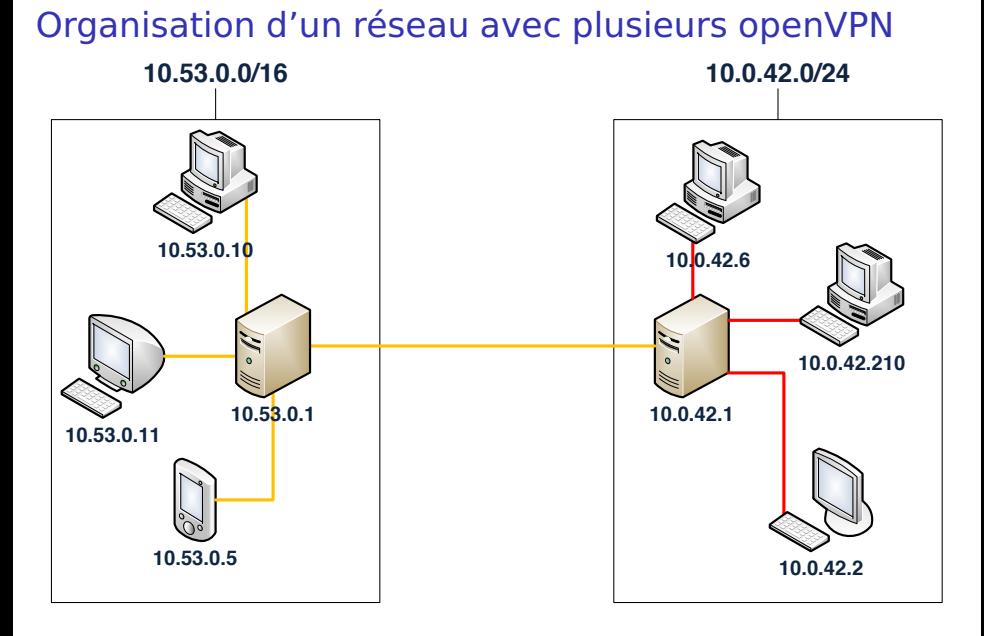

Figure: Exemple d'une interconnexion entre deux VPNs

David Lebrun – Thibault Gerondal (Louvilug) [openVPN](#page-0-0) Jeudi 28 octobre 2010 21/30

On définit un serveur du réseau virtuel privé comme étant client d'un autre serveur d'un autre réseau virtuel privé.

- On définit un serveur du réseau virtuel privé comme étant client d'un autre serveur d'un autre réseau virtuel privé.
- Les serveurs doivent annoncer à ses clients la nouvelle parcelle de réseau qui vient d'être ajoutée.

- On définit un serveur du réseau virtuel privé comme étant client d'un autre serveur d'un autre réseau virtuel privé.
- Les serveurs doivent annoncer à ses clients la nouvelle parcelle de réseau qui vient d'être ajoutée.
- Quand un client d'un réseau openVPN voudra contacter le client d'un autre réseau openVPN il passera donc par minimum deux serveurs openVPN.

- On définit un serveur du réseau virtuel privé comme étant client d'un autre serveur d'un autre réseau virtuel privé.
- Les serveurs doivent annoncer à ses clients la nouvelle parcelle de réseau qui vient d'être ajoutée.
- Quand un client d'un réseau openVPN voudra contacter le client d'un autre réseau openVPN il passera donc par minimum deux serveurs openVPN.
- Possibilité d'aller encore plus loin avec BGP : Border Gateway Protocol.

option dev (qui veut dire device) en tant que tap : ethernet ou en tant que tun : tunnel.

- option dev (qui veut dire device) en tant que tap : ethernet ou en tant que tun : tunnel.
- TUN simule un dispositif de couche réseau et opère au 3e niveau de la couche OSI : couche réseau. Comme des paquets IP par exemple.

- option dev (qui veut dire device) en tant que tap : ethernet ou en tant que tun : tunnel.
- TUN simule un dispositif de couche réseau et opère au 3e niveau de la couche OSI : couche réseau. Comme des paquets IP par exemple.
	- TAP simule une carte réseau ethernet et opère au 2e niveau de la couche OSI : couche liaison.

- option dev (qui veut dire device) en tant que tap : ethernet ou en tant que tun : tunnel.
- TUN simule un dispositif de couche réseau et opère au 3e niveau de la couche OSI : couche réseau. Comme des paquets IP par exemple.
	- TAP simule une carte réseau ethernet et opère au 2e niveau de la couche OSI : couche liaison.
		- **tap permet de travailler à plus bas niveau et offre donc plus de** possibilités.

- option dev (qui veut dire device) en tant que tap : ethernet ou en tant que tun : tunnel.
- TUN simule un dispositif de couche réseau et opère au 3e niveau de la couche OSI : couche réseau. Comme des paquets IP par exemple.
	- TAP simule une carte réseau ethernet et opère au 2e niveau de la couche OSI : couche liaison.
		- tap permet de travailler à plus bas niveau et offre donc plus de possibilités.
		- $\bullet$  il est impossible de faire tourner DHCP, ipV6 (dans un tun ipV4), etc. avec l'option dev tun.

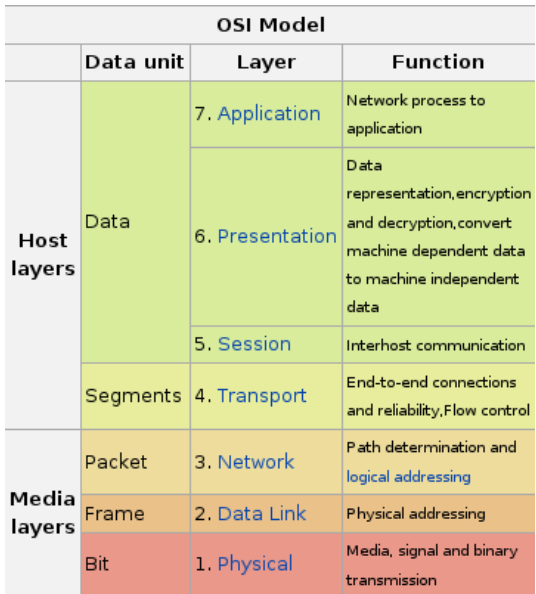

#### Figure: Le modèle OSI

option proto de openVPN nous laisse choisir le protocole à utiliser pour encapsuler nos paquets

- option proto de openVPN nous laisse choisir le protocole à utiliser pour encapsuler nos paquets
- Choix entre du TCP ou de l'UDP

- option proto de openVPN nous laisse choisir le protocole à utiliser pour encapsuler nos paquets
- Choix entre du TCP ou de l'UDP
- TCP (Transmission Control Protocol) a été conçu pour pouvoir fonctionner sur des réseaux non fiables de sorte à s'assurer que tous les paquets ont été intégralement transmis. Fonctionne en mode connecté. Ex : HTTP, FTP, Telnet, SMTP, etc.

- option proto de openVPN nous laisse choisir le protocole à utiliser pour encapsuler nos paquets
- Choix entre du TCP ou de l'UDP
- TCP (Transmission Control Protocol) a été conçu pour pouvoir fonctionner sur des réseaux non fiables de sorte à s'assurer que tous les paquets ont été intégralement transmis. Fonctionne en mode connecté. Ex : HTTP, FTP, Telnet, SMTP, etc.
- UDP (User Datagram Protocol) fonctionne en mode non-connecté. C'est à dire qu'il n'y a aucun moyen pour savoir si les paquets sont bien arrivés. C'est le protocole qui est utilisé dans les jeux vidéo, en visioconférence, etc. Ex : DNS, TFTP, UT2004, etc.

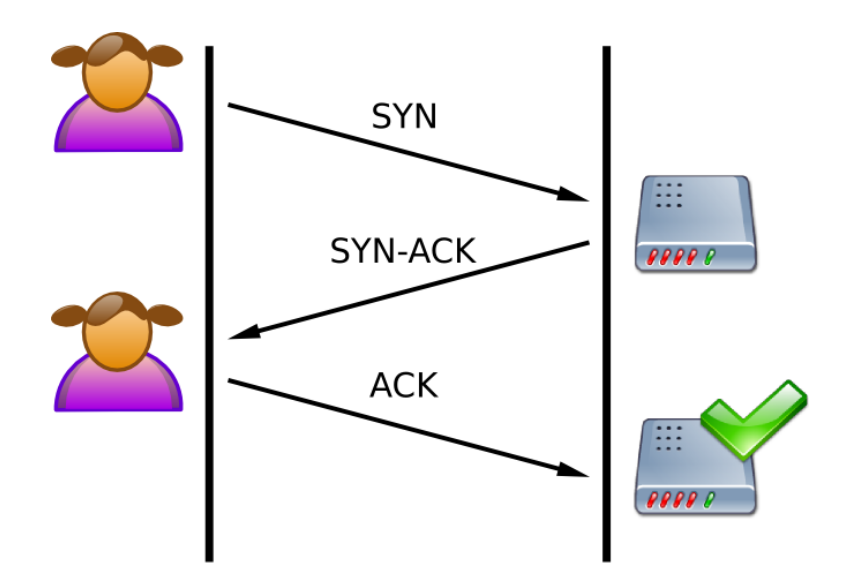

Figure: Le mode connecté du TCP

Encapsuler du TCP dans du TCP est une mauvaise idée.

- Encapsuler du TCP dans du TCP est une mauvaise idée.
- Redondance au niveau des headers.

- Encapsuler du TCP dans du TCP est une mauvaise idée.
- Redondance au niveau des headers.
- Redondance au niveau du checksum.

- Encapsuler du TCP dans du TCP est une mauvaise idée.
- Redondance au niveau des headers.
- Redondance au niveau du checksum.
- <span id="page-52-0"></span>On préfèrera donc l'UDP au TCP.

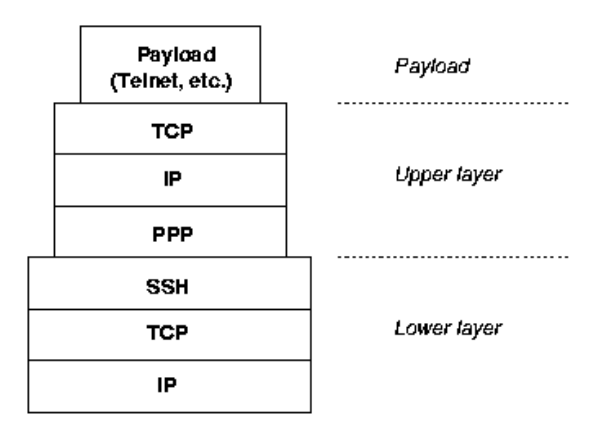

Figure: TCP dans TCP, mauvaise idée.

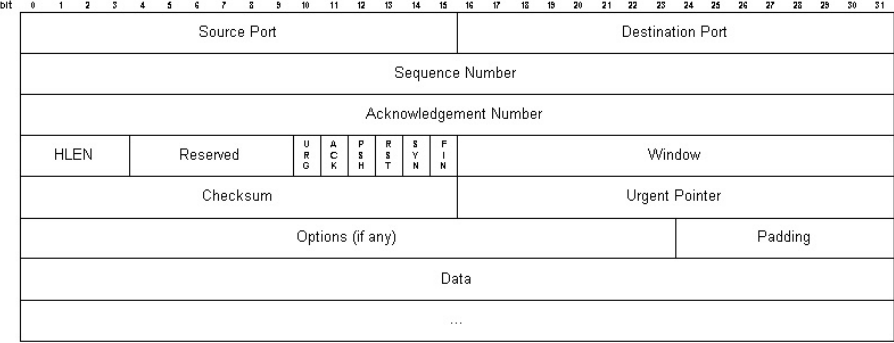

#### Figure: Header d'un paquet TCP

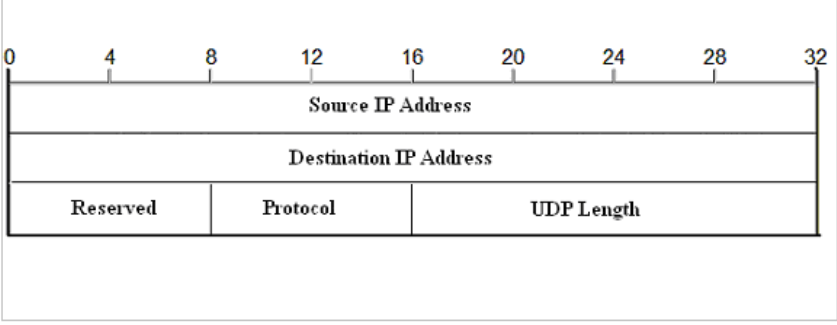

#### Figure: Header d'un paquet UDP